Name:

**Enrolment No:** 

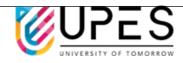

## UNIVERSITY OF PETROLEUM AND ENERGY STUDIES End Semester Examination, May 2022

**Course: Business Computing** 

Program: BBA-LM Course Code: DSIT1001 Semester: II Time: 03 hrs. Max. Marks: 100

## **Instructions:**

| S. No. |                                                                                                    | Marks     | CO  |
|--------|----------------------------------------------------------------------------------------------------|-----------|-----|
| Q 1    | Answer the following questions:  a) How does the information processing cycle work? b) Explain the evolution of the computer? c) How can we distinguish data from information? d) How is the compiler different from the interpreter? e) Why has Windows MT been released?                                                                                                    | 2+2+2+2+2 | CO1 |
| Q 2    | Answer any two questions:  a) What are the four primary functions that an operating system performs?  b) How is Windows NT Workstation different from Windows 95?  c) What purpose would a "shell" serve in Linux?                                                                                                    | 5+5       | CO2 |
| Q 3    | Give a simplified schematic of a PC showing the main CPU, its support chips, and bus interface.                                                                                                    | 10        | CO2 |
| Q 4    | Describe the OSI model?                                                                                                    | 10        | CO3 |
| Q 5    | Both UPES campus uses single Web sites to support operations. What is the distinction between an intranet and an extranet? How will both work for the UPES?                                                                                                    | 10        | CO3 |
| Q 6    | Write a procedure to implement the following in Microsoft Excel:  (a) Display negative numbers in parenthesis  (b) Extract the numbers from a cell containing numbers and letters.                                                                                                    | 10        | CO4 |
| Q7     | What is pseudo-code, and how is it related to the data flow diagram? Design a data flow diagram along with pseudo-code for the following problem:  Write a function that takes a single string to reverse the order of words within a sentence, not reversing the words:  Input: "The cat sat on the mat, with another cat!"  Output: "cat! another with mat, the on sat cat The" | 20        | CO4 |
| Q 8    | How do I check that the same data input by two people is consistently entered using SPSS?                                                                                                    | 10        | CO4 |
| Q 9    | How can I convert string variables into date variables using SPSS?                                                                                                    | 10        | CO4 |